## **Regular function**

[Click here to come back to the previous page](https://sunfluidh.lisn.upsaclay.fr/doku.php?id=sunfluidh:meshgen_doc)

Description :

Ensure a regular distribution along the selected segment

Namelist :

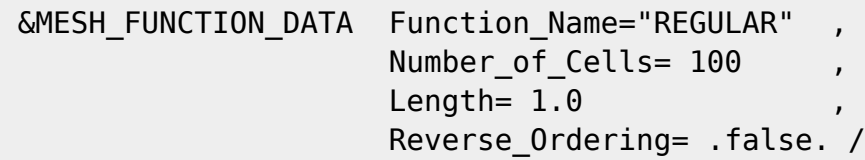

Cell size distribution h :

h is the cell size. l is the cell index along the selected direction.

\$\$h(l)=\frac{\text{Length}}{\text{Number\_of\_Cells}}\$\$

[Click here to come back to the previous page](https://sunfluidh.lisn.upsaclay.fr/doku.php?id=sunfluidh:meshgen_doc)

From: <https://sunfluidh.lisn.upsaclay.fr/> - **Documentation du code de simulation numérique SUNFLUIDH**

Permanent link: **[https://sunfluidh.lisn.upsaclay.fr/doku.php?id=sunfluidh:reg\\_fct\\_meshgen](https://sunfluidh.lisn.upsaclay.fr/doku.php?id=sunfluidh:reg_fct_meshgen)**

Last update: **2017/12/03 16:11**

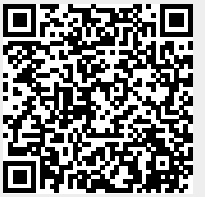